# Free Download

#### Download Fat32 For Mac

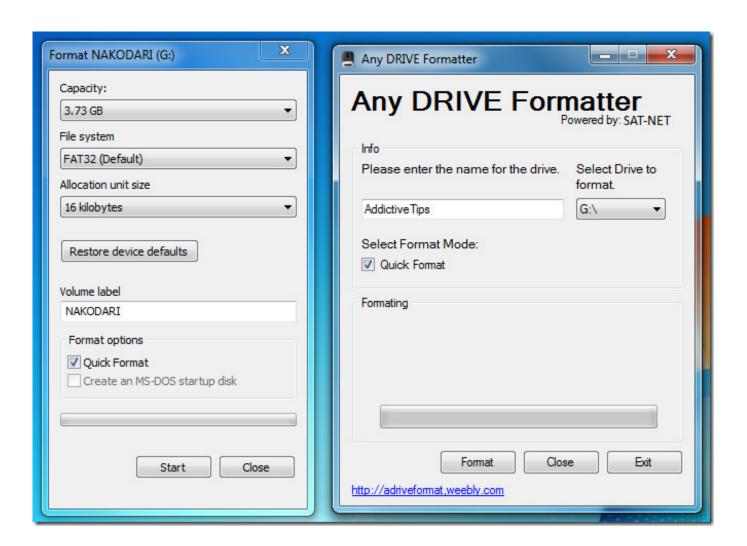

**Download Fat32 For Mac** 

## Free Download

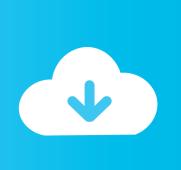

Some Macs are setup so that it will automatically open zip files upon finishing download.. The same thing is with your SD card, Now how to Format the SD card to FAT32 on MAC?Well! Find out the solution yourself in this resolute dossier.. How to format the SD card to FAT32 on Mac?Are you tired of applying several older techniques that are not able to format your SD card to fat32 on MAC? No worries anymore, we are here for you, just follow these simple steps and get what you want.

Before that, you are advised to take a backup of data on your Mac device, before the beginning of the process.. Movie / Tv File Sorter Great For People Who Downloads Alot Of Movies / Tv Shows & Needs To Sort Them Into Their Own Folders.. Nowadays, external hard drives are a common solution for storing and transferring large amounts of data from one computer to another.

#### Mac Os X 10.5 8 Install Dvd Download

But why?Let us go in detail to find the answer Suppose you are using a vehicle but don't go for routine service.. Type sudo diskutil eraseDisk FAT32 MBRFormat /dev/disk2 Fat sorter mac free download.. FAT16, FAT32 and exFAT file systems It is written in C and can be run from the command line.. FAT32 Format for MAC Users Downloading the update file from ELLIPAL's website can be a little different for Mac users.. What will happen? After some time, it starts giving problems So what is the solution? Obviously, we need to take it to a professional mechanic. Sony Alpha Tethered Capture Plug-in For Lightroom 5 For Mac

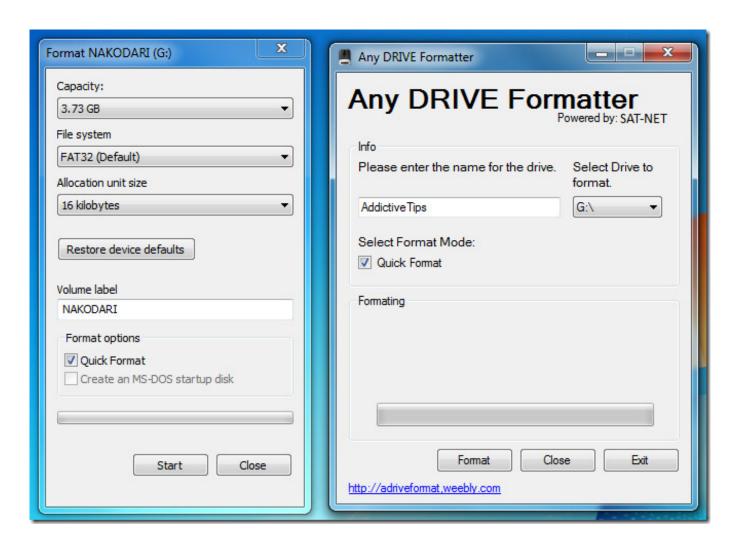

#### Rpg Sound Mixer Cracked Microsoft

#### Fluke Power Log Classic 4.4

There are two ways to format USB flash drive to FAT32, including Disk Utility and Terminal command line, but here we discuss the former one.. This leads to users copying the zip files content to their SD cards to do the update. Virtual Machine Mac Free Download

### Bowow Ft Omarion Girl Friend Mp3 Download

Aug 28, 2020 • Filed to: Solve Mac Problems • Proven solutions2 Convert/Format USB Drive to FAT32.. But, if you want to use an external hard drive on your Mac that was mainly used on a Windows computer, you might encounter a problem.. Type diskutil list to find the location of your UB drive (eg: dev/disk2 is the USB drive in the below picture).. Once SD or micro SD card has been backed up, you will be ready to format the storage device.. Fat32 free download - Midnight Mansion, Diet Sleuth, 32- or 64-bit Kernel Startup Mode Selector, and many more programs.. How to Convert External Hard Drive to FAT32 on Mac OS X for Free Using Disk Utility. e828bfe731 للكمبيوتر تورنت 3 Creed s:039 Assassin

e828bfe731

Cover Page Resume Example Pages Fax Sheet Template Sample